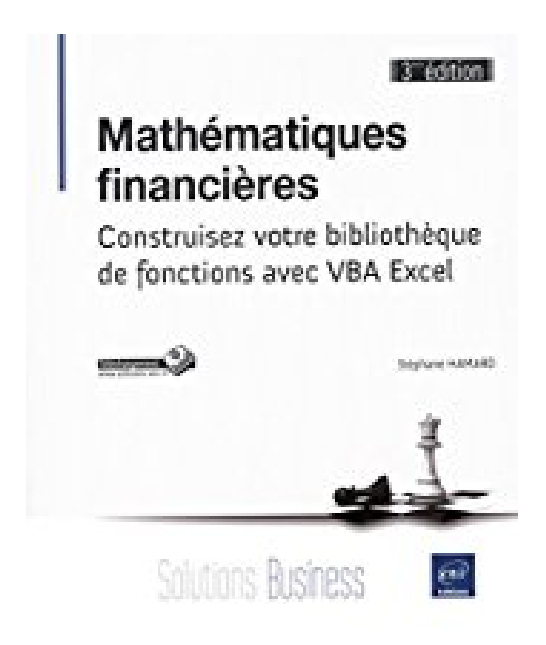

# **Mathématiques financières (3ième édition) - Construisez votre bibliothèque de fonctions avec VBA Excel**

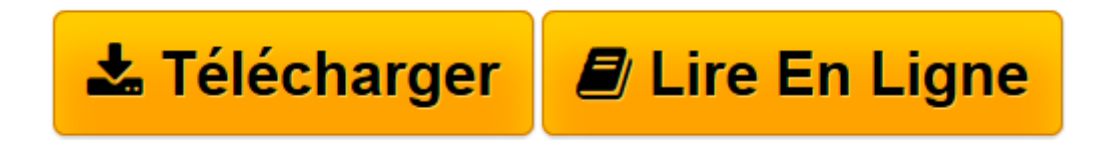

[Click here](http://bookspofr.club/fr/read.php?id=2746098210&src=fbs) if your download doesn"t start automatically

# **Mathématiques financières (3ième édition) - Construisez votre bibliothèque de fonctions avec VBA Excel**

Stéphane HAMARD

**Mathématiques financières (3ième édition) - Construisez votre bibliothèque de fonctions avec VBA Excel** Stéphane HAMARD

**[Télécharger](http://bookspofr.club/fr/read.php?id=2746098210&src=fbs)** [Mathématiques financières \(3ième édition\) - Co ...pdf](http://bookspofr.club/fr/read.php?id=2746098210&src=fbs)

**[Lire en ligne](http://bookspofr.club/fr/read.php?id=2746098210&src=fbs)** [Mathématiques financières \(3ième édition\) - ...pdf](http://bookspofr.club/fr/read.php?id=2746098210&src=fbs)

## **Téléchargez et lisez en ligne Mathématiques financières (3ième édition) - Construisez votre bibliothèque de fonctions avec VBA Excel Stéphane HAMARD**

#### 258 pages

#### Présentation de l'éditeur

Cet ouvrage est la troisième édition du désormais classique et incontournable livre de référence pour ceux qui souhaitent utiliser les mathématiques financières avec VBA Excel. Les fonctions présentées ont prouvé leur robustesse pendant la crise financière : elles permettent la prise en compte des évolutions dans les usages de valorisation et également, les taux d'intérêt négatifs. Cet ouvrage s'adresse aux étudiants en finance, aux professionnels de la finance, qu'ils soient en front ou en middle office, mais également aux informaticiens désirant acquérir les bases des mathématiques financières. C'est un guide simple, pratique et convivial pour construire pas à pas une bibliothèque de fonctions financières évolutives, portables et fiables à l'aide du tableur de référence Microsoft® Excel (à partir de la version 2002). Grâce aux nombreux exemples présentés, il permet, de manière progressive et pédagogique, de se familiariser avec le langage VBA et les mathématiques financières. Il couvre avec clarté six domaines fonctionnels : dates, taux d'intérêts, instruments à taux fixe, instruments à taux variable, swap et titres indexés sur l'inflation. Les fonctions liées aux dates permettent par exemple, de déterminer les fractions d'années, en tenant compte du calendrier TARGET, en différentes bases : exact/exact, exact/360, 30/360, ... Les fonctions de taux comprennent, entre autres, la construction d'une courbe de taux zéro coupons ou le calcul des taux forwards. Les fonctions pour les instruments à taux fixe ou à taux variable incluent la détermination du taux actuariel, de son prix par actualisation de ses flux sur une courbe de taux ou encore, de sa sensibilité sur chaque point d'une courbe de taux. Les fonctions sur les swaps couvrent la détermination du taux fixe d'un swap ou encore le spread égalisant les prix de la jambe fixe et de la jambe variable. Les fonctions sur les titres indexés sur l'inflation réalisent par exemple le calcul de l'inflation point mort d'un instrument. De nombreuses autres fonctions, indispensables en finance, sont détaillées. La dernière partie présente une application concrète à travers la couverture d'un portefeuille et l'utilisation des formulaires en VBA. Biographie de l'auteur Stéphane Hamard est gérant de portefeuille dans une grande institution financière parisienne depuis de nombreuses années. Passionné d'informatique, il est reconnu comme un expert d'Excel avec lequel il a réalisé de nombreux outils financiers utilisés quotidiennement par lui-même et par ses collègues de la salle des marchés.

Download and Read Online Mathématiques financières (3ième édition) - Construisez votre bibliothèque de fonctions avec VBA Excel Stéphane HAMARD #9SHC5PBDE4G

Lire Mathématiques financières (3ième édition) - Construisez votre bibliothèque de fonctions avec VBA Excel par Stéphane HAMARD pour ebook en ligneMathématiques financières (3ième édition) - Construisez votre bibliothèque de fonctions avec VBA Excel par Stéphane HAMARD Téléchargement gratuit de PDF, livres audio, livres à lire, bons livres à lire, livres bon marché, bons livres, livres en ligne, livres en ligne, revues de livres epub, lecture de livres en ligne, livres à lire en ligne, bibliothèque en ligne, bons livres à lire, PDF Les meilleurs livres à lire, les meilleurs livres pour lire les livres Mathématiques financières (3ième édition) - Construisez votre bibliothèque de fonctions avec VBA Excel par Stéphane HAMARD à lire en ligne.Online Mathématiques financières (3ième édition) - Construisez votre bibliothèque de fonctions avec VBA Excel par Stéphane HAMARD ebook Téléchargement PDFMathématiques financières (3ième édition) - Construisez votre bibliothèque de fonctions avec VBA Excel par Stéphane HAMARD DocMathématiques financières (3ième édition) - Construisez votre bibliothèque de fonctions avec VBA Excel par Stéphane HAMARD MobipocketMathématiques financières (3ième édition) - Construisez votre bibliothèque de fonctions avec VBA Excel par Stéphane HAMARD EPub

### **9SHC5PBDE4G9SHC5PBDE4G9SHC5PBDE4G**